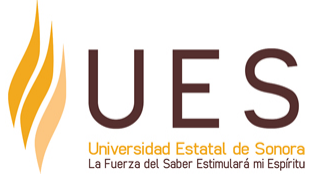

# **Universidad Estatal de Sonora Secuencia Didáctica**

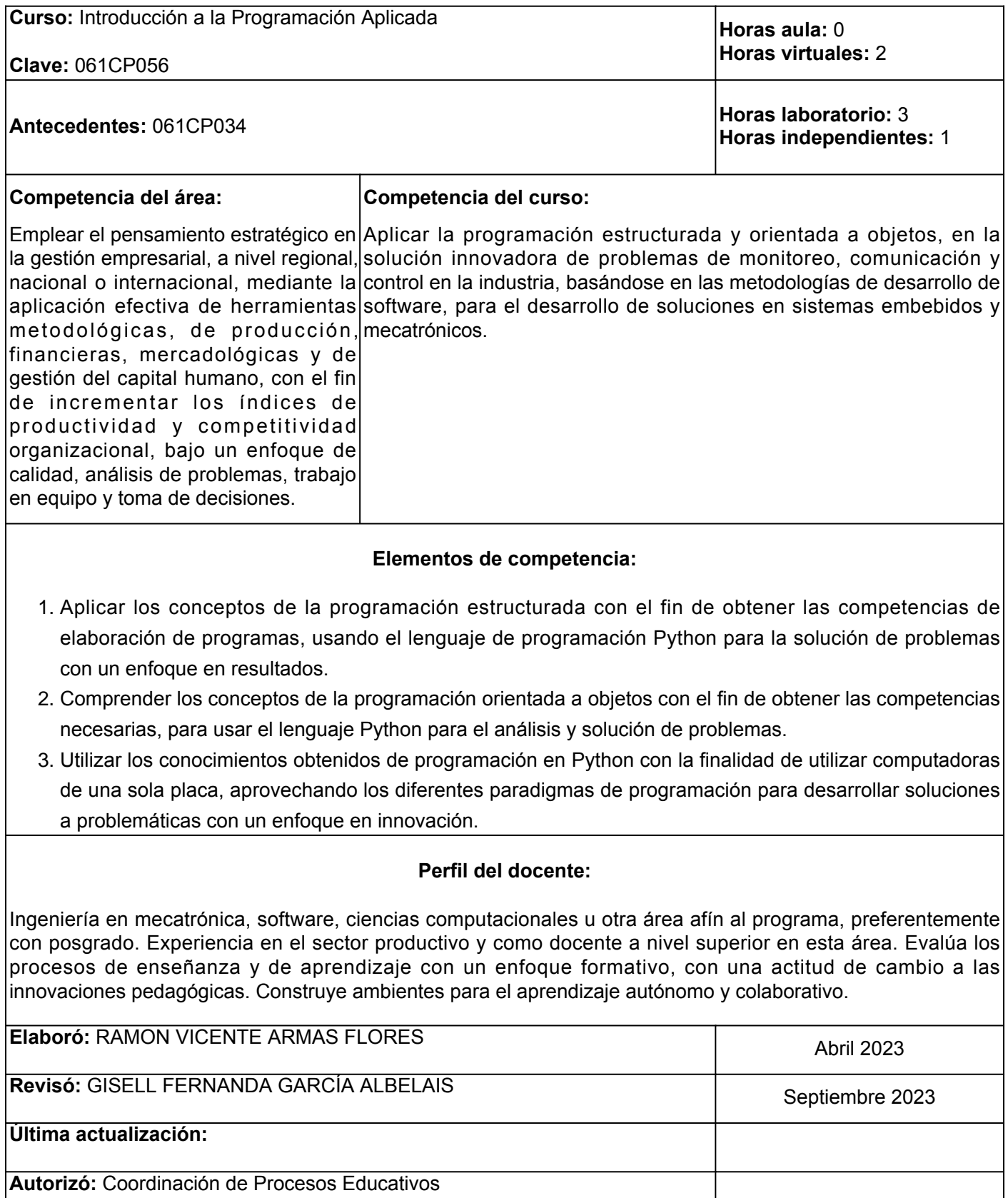

**Elemento de competencia 1:** Aplicar los conceptos de la programación estructurada con el fin de obtener las competencias de elaboración de programas, usando el lenguaje de programación Python para la solución de problemas con un enfoque en resultados.

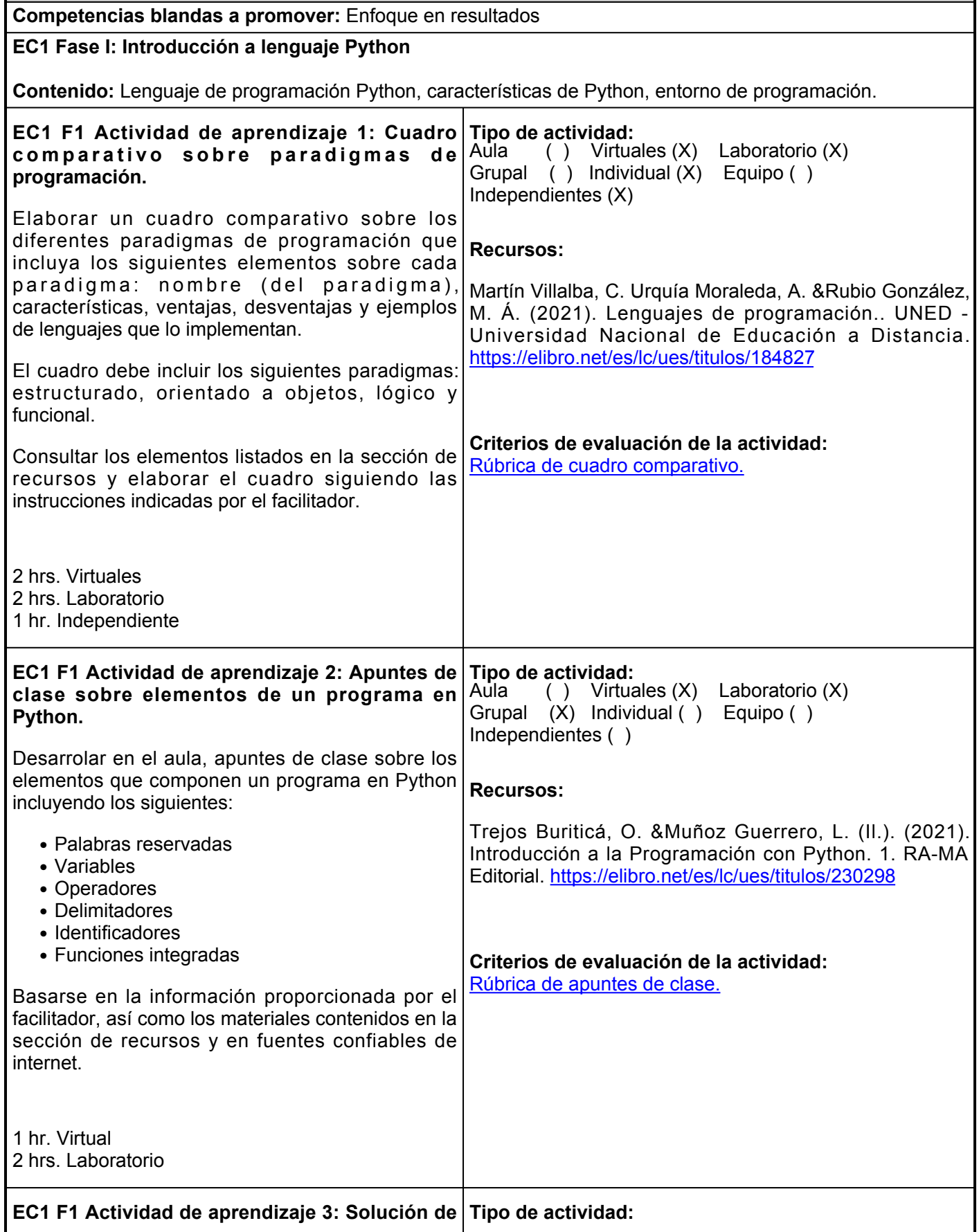

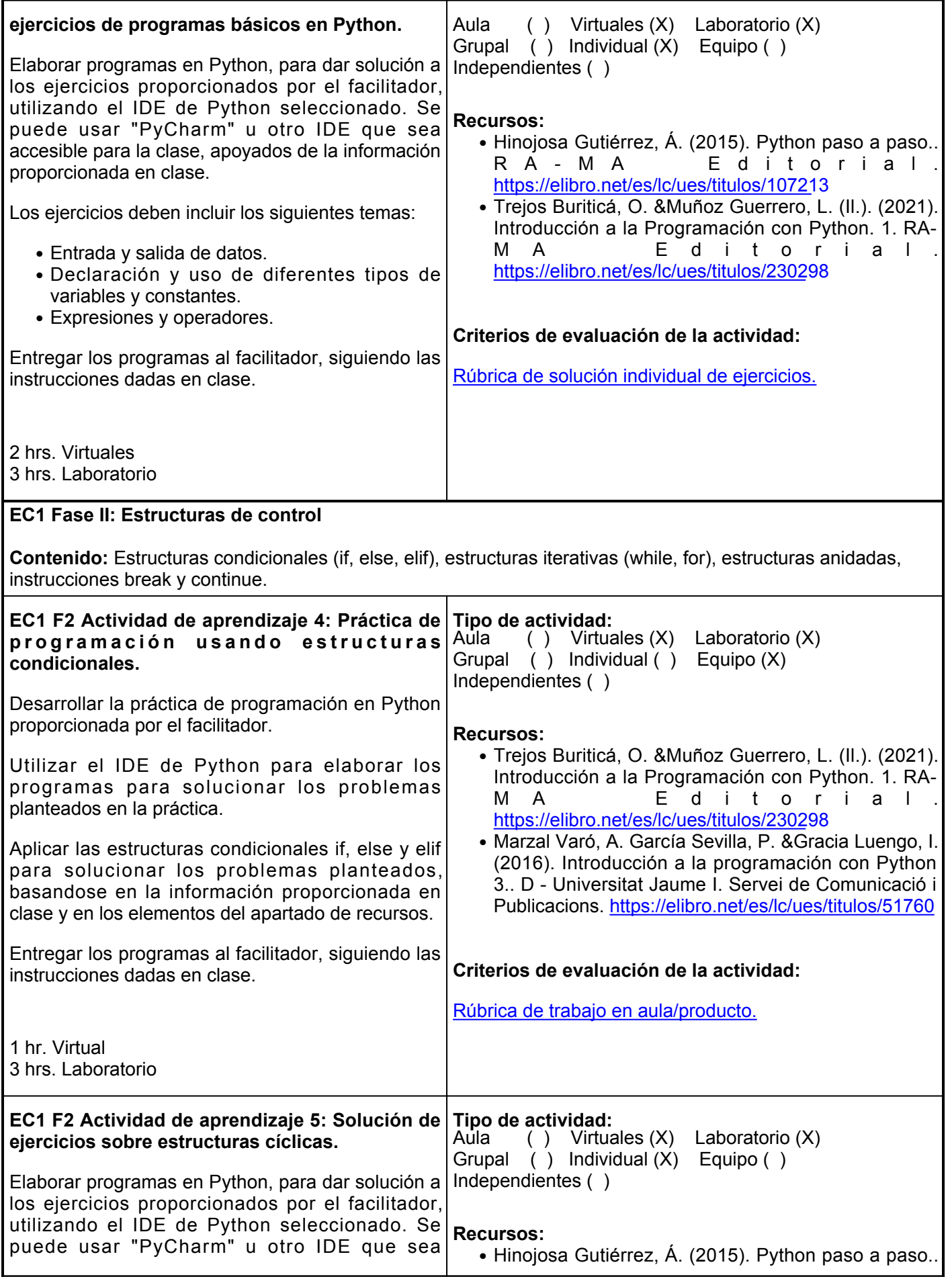

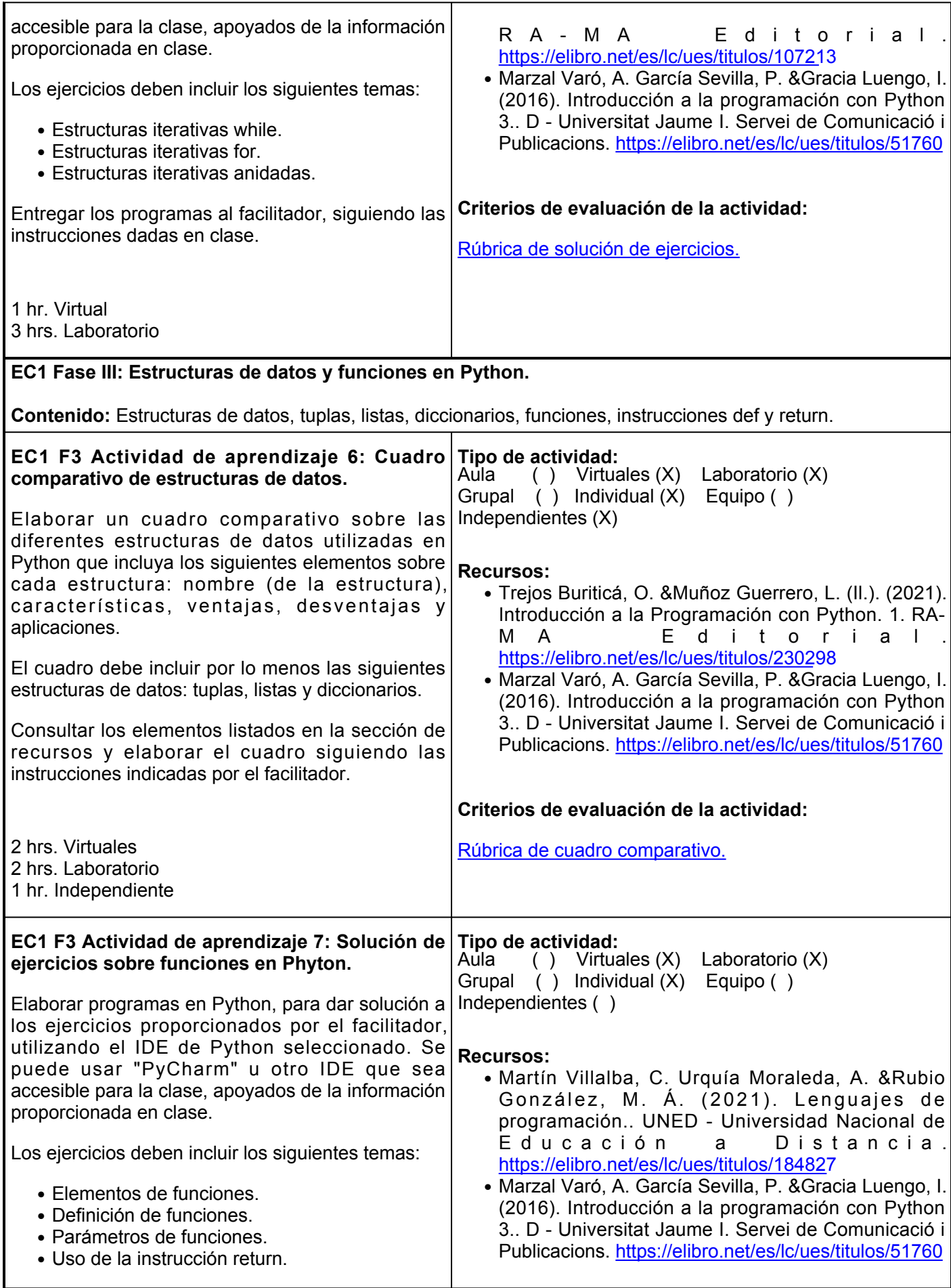

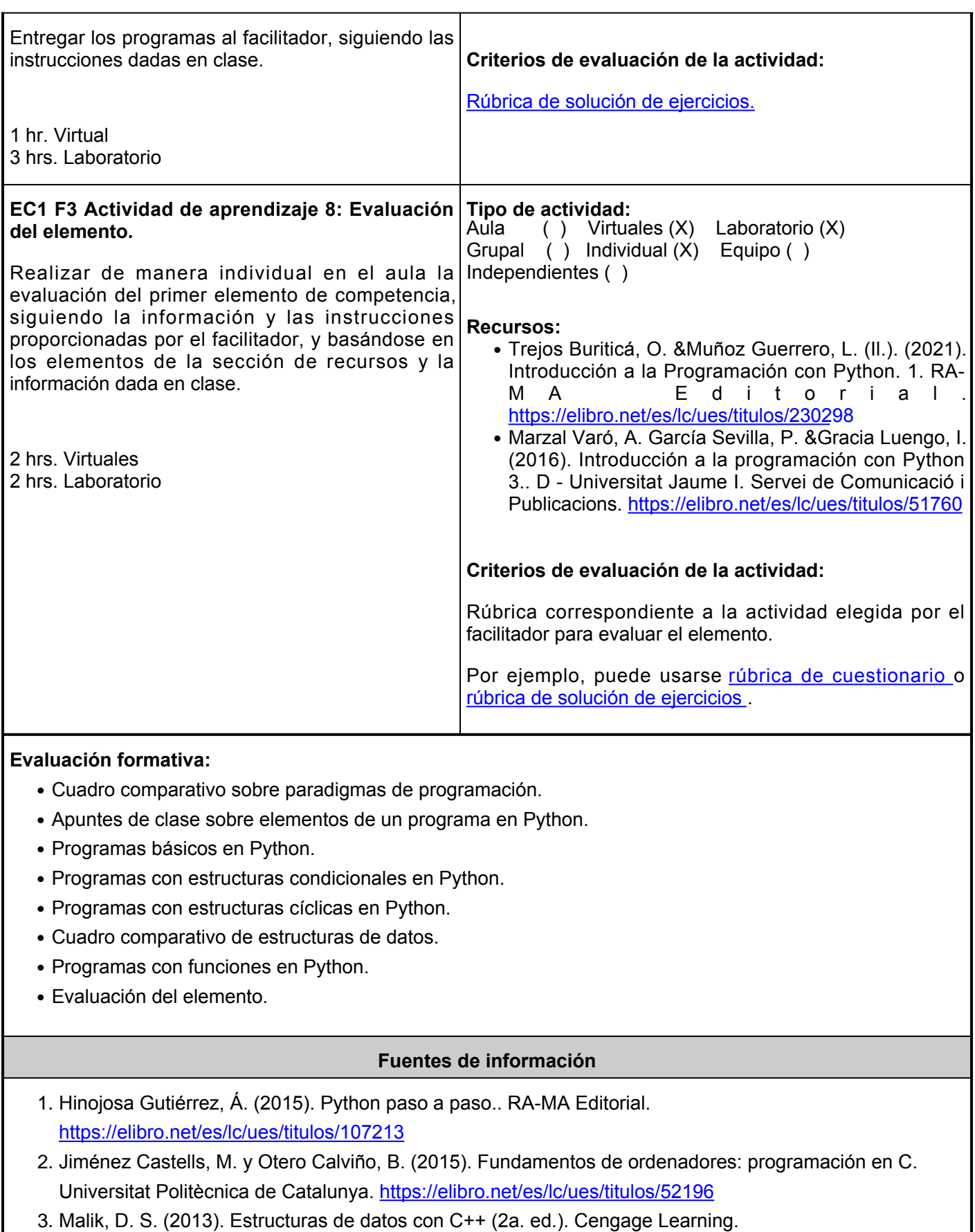

- <https://elibro.net/es/lc/ues/titulos/39995>
- Martín Villalba, C. Urquía Moraleda, A. &Rubio González, M. Á. (2021). Lenguajes de programación.. 4.UNED - Universidad Nacional de Educación a Distancia. <https://elibro.net/es/lc/ues/titulos/184827>
- 5. Marzal Varó, A. García Sevilla, P. &Gracia Luengo, I. (2016). Introducción a la programación con Python 3.. D - Universitat Jaume I. Servei de Comunicació i Publicacions. <https://elibro.net/es/lc/ues/titulos/51760>
- 6. Moreno Pérez, J. C. (2015). Programación. RA-MA Editorial. <https://elibro.net/es/lc/ues/titulos/62476>
- 7. Trejos Buriticá, O. &Muñoz Guerrero, L. (II.). (2021). Introducción a la Programación con Python. 1. RA-MA Editorial. <https://elibro.net/es/lc/ues/titulos/230298>

**Elemento de competencia 2:** Comprender los conceptos de la programación orientada a objetos con el fin de obtener las competencias necesarias, para usar el lenguaje Python para el análisis y solución de problemas. **Competencias blandas a promover:** Análisis de problemas **EC2 Fase I: Introducción a la Programación Orientada a Objetos (POO). Contenido:** Paradigma de programación, Programación Orientada a Objetos, objetos, clases, atributos. **EC2 F1 Actividad de aprendizaje 9: Investigación de conceptos sobre la programación orientada a objetos (POO).** Realizar de forma individual, una investigación de los conceptos básicos del paradigma de programación orientada a objetos, basándose en la información proporcionada en clase por el facilitador. Los conceptos a investigar deben incluir al menos los siguientes: • Objetos ● Clases • Atributos • Abstracción ● Herencia • Polimorfismo • Encapsulamiento Puede usarse información obtenida de la sección de recursos o de fuentes confiables, y entregar el trabajo realizado al facilitador siguiendo las instrucciones dadas en clase. 2 hrs. Virtuales 2 hrs. Laboratorio 2 hrs. Independientes **Tipo de actividad:**<br>Aula ( ) Virtua  $(A)$  Virtuales  $(X)$  Laboratorio  $(X)$ Grupal ( ) Individual (X) Equipo ( ) Independientes (X) **Recursos:** • Moreno Pérez, J. C. (2015). Programación orientada a objetos.. RA-MA Editorial. <https://elibro.net/es/ereader/ues/106461> Trejos Buriticá, O. &Muñoz Guerrero, L. (Il.). (2021). ● Introducción a la Programación con Python. 1. RA-MA Editorial. [https://elibro.net/es/lc/ues/titulos/2302](https://elibro.net/es/lc/ues/titulos/230298)98 **Criterios de evaluación de la actividad:** [Rúbrica de investigación de conceptos.](https://www.ues.mx/archivos/alumnos/rubricas/Investigacion_de_Conceptos.pdf) **EC2 F1 Actividad de aprendizaje 10: Solución de ejercicios sobre clases y objetos.** Elaborar programas en Python, para dar solución a los ejercicios proporcionados por el facilitador, utilizando el IDE de Python seleccionado. Se puede usar "PyCharm" u otro IDE que sea accesible para la clase, apoyados de la información proporcionada en clase. Los ejercicios deben incluir los siguientes temas: • Declaración de clases. • Creación de objetos. Entregar los programas al facilitador, siguiendo las instrucciones dadas en clase. **Tipo de actividad:**<br>Aula ( ) Virtua ( ) Virtuales (X) Laboratorio (X) Grupal ( ) Individual (X) Equipo ( ) Independientes ( ) **Recursos:** • Moreno Pérez, J. C. (2015). Programación orientada a objetos.. RA-MA Editorial. <https://elibro.net/es/ereader/ues/106461> Trejos Buriticá, O. &Muñoz Guerrero, L. (Il.). (2021). ● Introducción a la Programación con Python. 1. RA-MA Editorial. [https://elibro.net/es/lc/ues/titulos/2302](https://elibro.net/es/lc/ues/titulos/230298)98 **Criterios de evaluación de la actividad:** [Rúbrica de solución de ejercicios.](https://www.ues.mx/archivos/alumnos/rubricas/19_Rubrica_Solucion_individual_de_ejercicios.pdf)

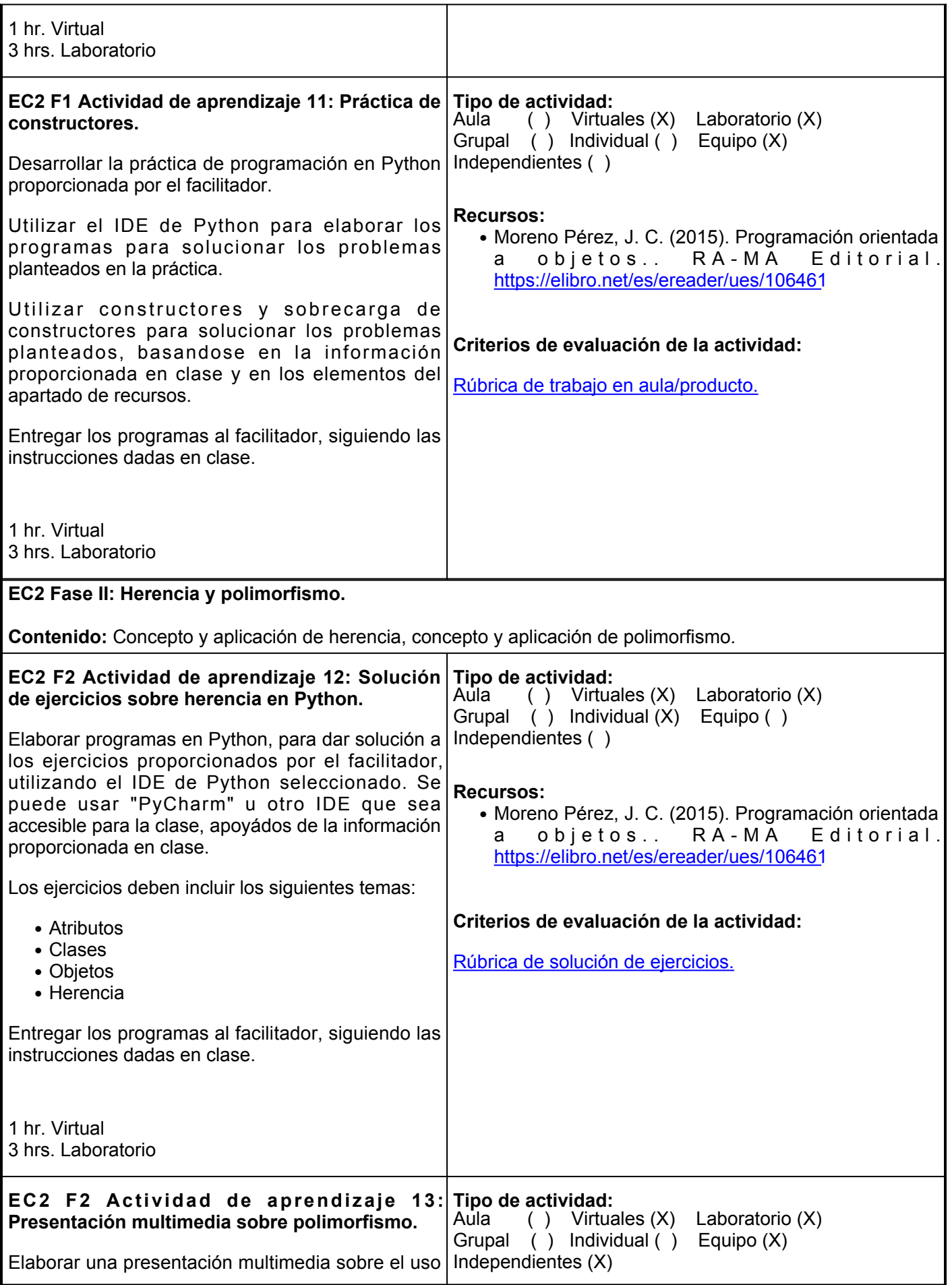

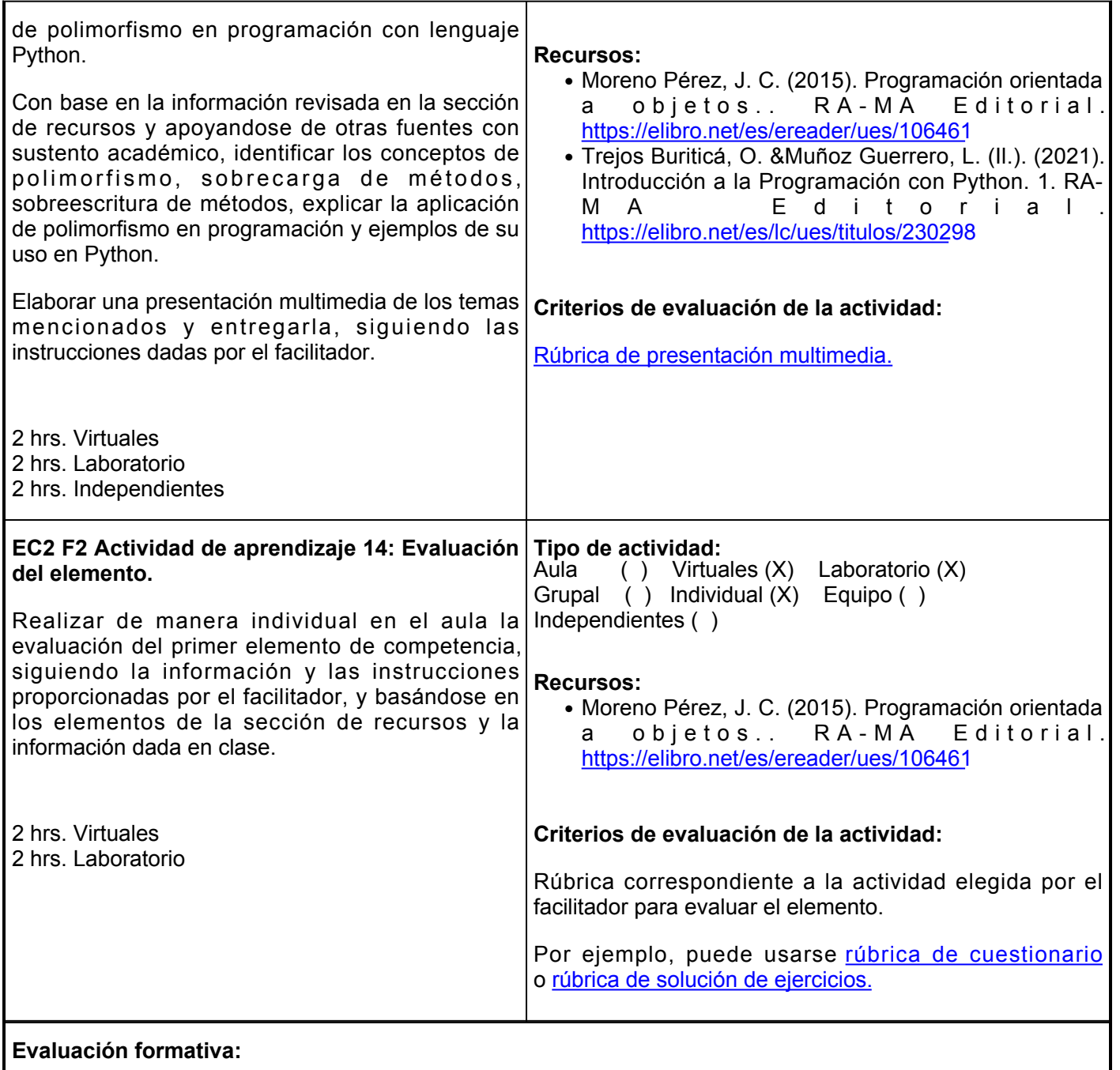

- Conceptos sobre programación orientada a objetos.
- Programas sobre clases y objetos en Python.
- Programas sobre constructores en Python.
- Programas sobre atributos y herencia en Python.
- Presentación multimedia sobre polimorfismo.
- Evaluación del elemento.

## **Fuentes de información**

- 1. Hinojosa Gutiérrez, Á. (2015). Python paso a paso.. RA-MA Editorial. <https://elibro.net/es/lc/ues/titulos/107213>
- 2. Jiménez Castells, M. y Otero Calviño, B. (2015). Fundamentos de ordenadores: programación en C. Universitat Politècnica de Catalunya. <https://elibro.net/es/lc/ues/titulos/52196>
- 3. Malik, D. S. (2013). Estructuras de datos con C++ (2a. ed.). Cengage Learning. <https://elibro.net/es/lc/ues/titulos/39995>
- Martín Villalba, C. Urquía Moraleda, A. &Rubio González, M. Á. (2021). Lenguajes de programación.. 4. UNED - Universidad Nacional de Educación a Distancia. <https://elibro.net/es/lc/ues/titulos/184827>
- 5. Marzal Varó, A. García Sevilla, P. &Gracia Luengo, I. (2016). Introducción a la programación con Python 3.. D - Universitat Jaume I. Servei de Comunicació i Publicacions. <https://elibro.net/es/lc/ues/titulos/51760>
- 6. Moreno Pérez, J. C. (2015). Programación. RA-MA Editorial. <https://elibro.net/es/lc/ues/titulos/62476>
- 7. Moreno Pérez, J. C. (2015). Programación orientada a objetos.. RA-MA Editorial. <https://elibro.net/es/ereader/ues/106461>
- 8. Trejos Buriticá, O. &Muñoz Guerrero, L. (II.). (2021). Introducción a la Programación con Python. 1. RA-MA Editorial. <https://elibro.net/es/lc/ues/titulos/230298>

**Elemento de competencia 3:** Utilizar los conocimientos obtenidos de programación en Python con la finalidad de utilizar computadoras de una sola placa, aprovechando los diferentes paradigmas de programación para desarrollar soluciones a problemáticas con un enfoque en innovación.

**Competencias blandas a promover:** Innovación.

**EC3 Fase I: Programación en computadoras de una sola placa.**

**Contenido:** Computadoras de una sola placa, Raspberry pi, Arduino, Beagle bone, algoritmos de búsqueda y clasificación.

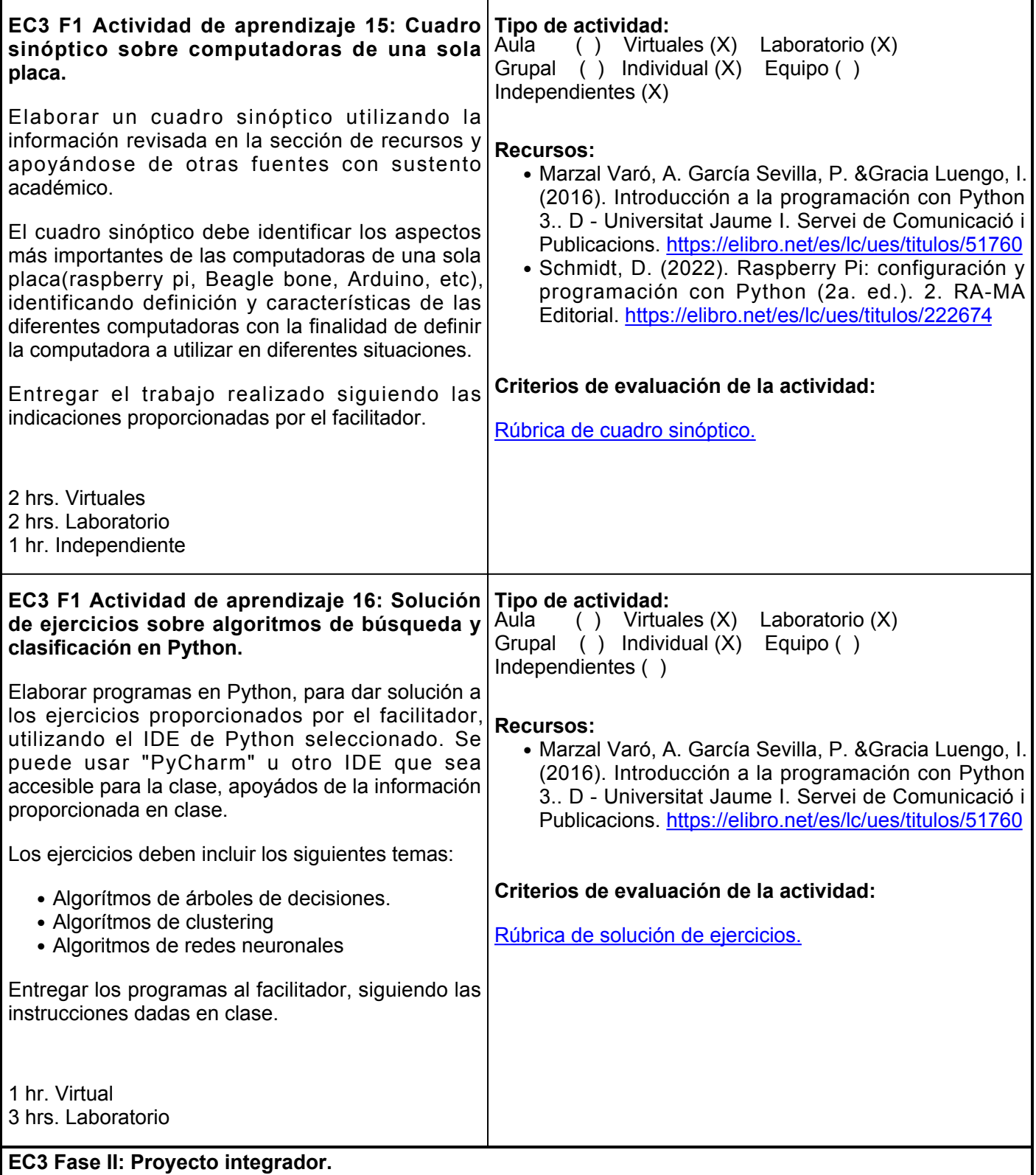

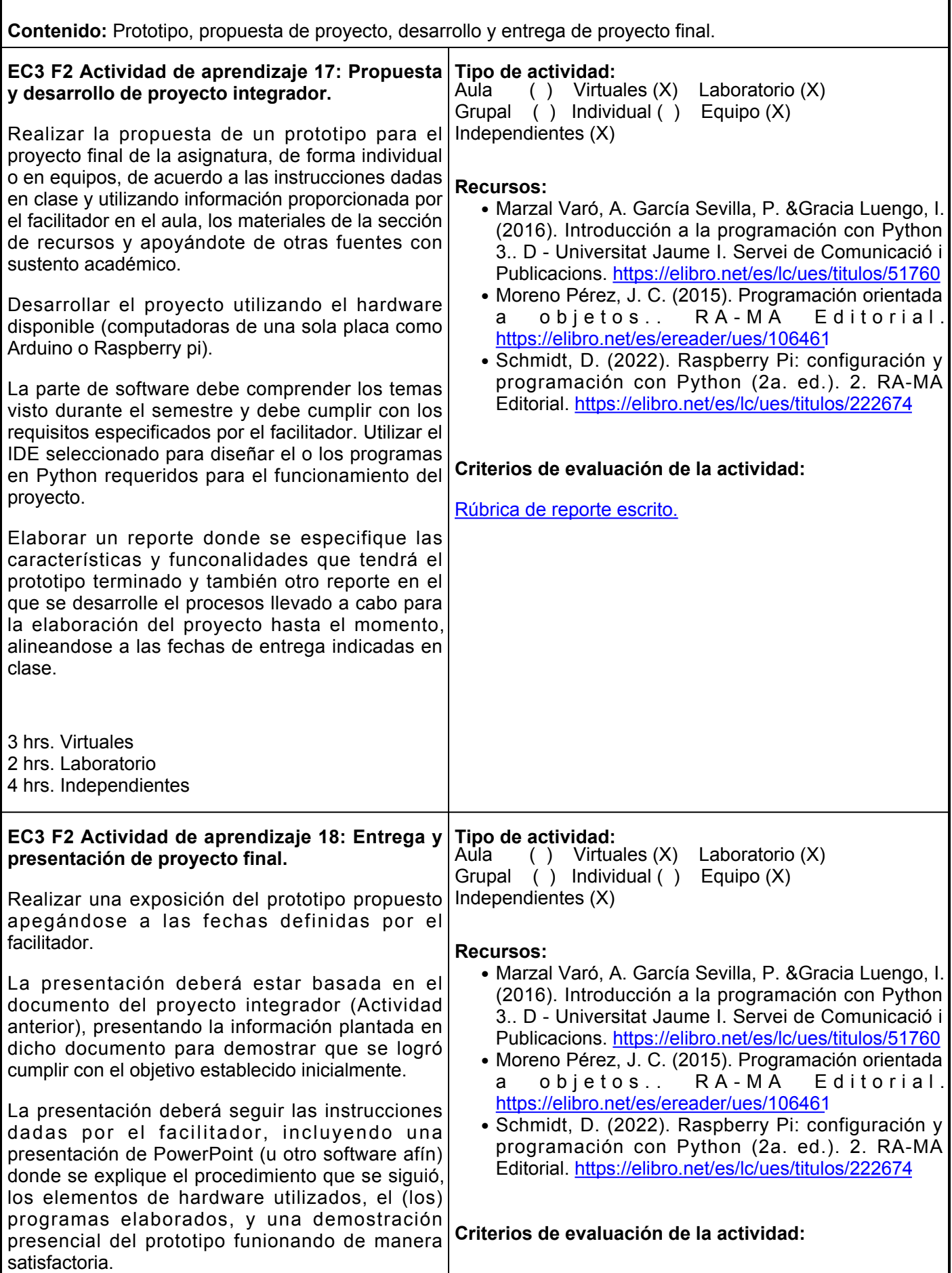

[Rúbrica de proyecto integrador.](https://www.ues.mx/archivos/alumnos/rubricas/proyecto_integrador.pdf)

### 3 hrs. Virtuales

3 hrs. Laboratorio

4 hrs. Independientes

#### **Evaluación formativa:**

- Cuadro sinóptico sobre computadoras de una sola placa.
- Programas sobre algoritmos de búsqueda y clasificación en Python.
- Reporte de propuesta y desarrollo de proyecto final.
- Entrega y presentación de proyecto final.

### **Fuentes de información**

- Hinojosa Gutiérrez, Á. (2015). Python paso a paso.. RA-MA Editorial. <https://elibro.net/es/lc/ues/titulos/107213>
- Jiménez Castells, M. y Otero Calviño, B. (2015). Fundamentos de ordenadores: programación en C. Universitat Politècnica de Catalunya. <https://elibro.net/es/lc/ues/titulos/52196>
- Malik, D. S. (2013). Estructuras de datos con C++ (2a. ed.). Cengage Learning. <https://elibro.net/es/lc/ues/titulos/39995>
- Martín Villalba, C. Urquía Moraleda, A. &Rubio González, M. Á. (2021). Lenguajes de programación.. UNED - Universidad Nacional de Educación a Distancia. <https://elibro.net/es/lc/ues/titulos/184827>
- Marzal Varó, A. García Sevilla, P. &Gracia Luengo, I. (2016). Introducción a la programación con Python 3.. D - Universitat Jaume I. Servei de Comunicació i Publicacions.<https://elibro.net/es/lc/ues/titulos/51760>
- Moreno Pérez, J. C. (2015). Programación. RA-MA Editorial. <https://elibro.net/es/lc/ues/titulos/62476>
- Schmidt, D. (2022). Raspberry Pi: configuración y programación con Python (2a. ed.). 2. RA-MA Editorial. <https://elibro.net/es/lc/ues/titulos/222674>
- Trejos Buriticá, O. &Muñoz Guerrero, L. (Il.). (2021). Introducción a la Programación con Python. 1. RA-● MA Editorial. <https://elibro.net/es/lc/ues/titulos/230298>

#### **Políticas** Durante el desarrollo del curso se establecen las siguientes políticas para los estudiantes participantes, que estarán vigentes durante el curso, para las situaciones no contempladas en este documento, se aplicará la decisión surgida de la participación del facilitador, alumno y en su caso las autoridades académicas de UES. •Al inicio del curso se establecerá los horarios y las vías de comunicación, considerando al menos una vía alterna a la plataforma educativa. **Metodología** •Es responsabilidad del estudiante gestionar los procedimientos necesarios para alcanzar el desarrollo de las competencias del curso. •El curso se desarrollará combinando sesiones presenciales y virtuales, así como prácticas presenciales en laboratorios, campos o a distancia en congruencia con la naturaleza de la asignatura. • Los productos académicos escritos deberán ser entregados en formato PDF en **Evaluación** La evaluación del curso se realizará de acuerdo al Reglamento Escolar vigente que considera los siguientes artículos: ARTÍCULO 27. La evaluación es el proceso que permite valorar el desarrollo de las competencias establecidas en las secuencias didácticas del plan de estudio del programa educativo correspondiente. Su metodología es integral y considera diversos tipos de evidencias de conocimiento, desempeño y producto por parte del alumno. ARTÍCULO 28. Las modalidades de evaluación en la Universidad son: Diagnóstica permanente,

- Se respetará el calendario y horario del curso. El alumno tendrá derecho a la evaluación final cumpliendo con la asistencia.
- Los materiales, sugerencias de actividades, exámenes, tareas, casos prácticos y demás consideraciones del curso permanecerán en plataforma hasta finalizar el curso.
- La integración y participación de los equipos de trabajo será organizada por el facilitador, buscando siempre el logro eficiente de la competencia del curso.
- Para cada sesión se definirán los objetivos de manera clara y precisa. En algunos casos se tendrán que utilizar materiales de la plataforma y en otros el facilitador proporcionará el material para el trabajo presencial de la actividad.
- Para entrega de tareas se tomará en consideración la fecha exacta que marque la actividad en caso de no entregar a tiempo algún trabajo, se considerará solamente la parte proporcional de la puntuación asignada a dicha actividad.
- Es importante que durante la clase presencial los alumnos, muestren una actitud de respeto y colaboración en la clase evitando los distractores como juegos, el uso de redes sociales en teléfonos

la plataforma institucional, de acuerdo con los criterios establecidos por el facilitador y cumpliendo con el formato APA 7ma edición.

- El desarrollo de esta materia será con actividades teóricas y prácticas de manera presencial y virtual.
- El facilitador expondrá los temas interactuando con el estudiante el cual, de acuerdo con sus investigaciones bibliográficas y elaboración de ejercicios prácticos, participará de manera activa tanto en el aula como en la plataforma.
- La evaluación será tanto de actividades virtuales como presenciales.

entendiendo esta como la evaluación continua del estudiante durante la realización de una o varias actividades;

Formativa, siendo esta, la evaluación al alumno durante el desarrollo de cada elemento de competencia; y

Sumativa es la evaluación general de todas y cada una de las actividades y evidencias de las secuencias didácticas.

Sólo los resultados de la evaluación sumativa tienen efectos de acreditación y serán reportados al departamento de registro y control escolar.

ARTÍCULO 29. La evaluación sumativa será realizada tomando en consideración de manera conjunta y razonada, las evidencias del desarrollo de las competencias y los aspectos relacionados con las actitudes y valores logradas por el alumno.

ARTÍCULO 30. Los resultados de la evaluación expresarán el grado de dominio de las competencias, por lo que la escala de evaluación contemplará los niveles de: Competente sobresaliente; Competente avanzado; Competente intermedio;

Competente básico; y No aprobado.

El nivel mínimo para acreditar una asignatura será el de competente básico. Para fines de acreditación los niveles tendrán un equivalente numérico conforme a lo siguiente: Competente sobresaliente 10 Competente avanzado 9 Competente intermedio 8 Competente básico 7 No aprobado 6

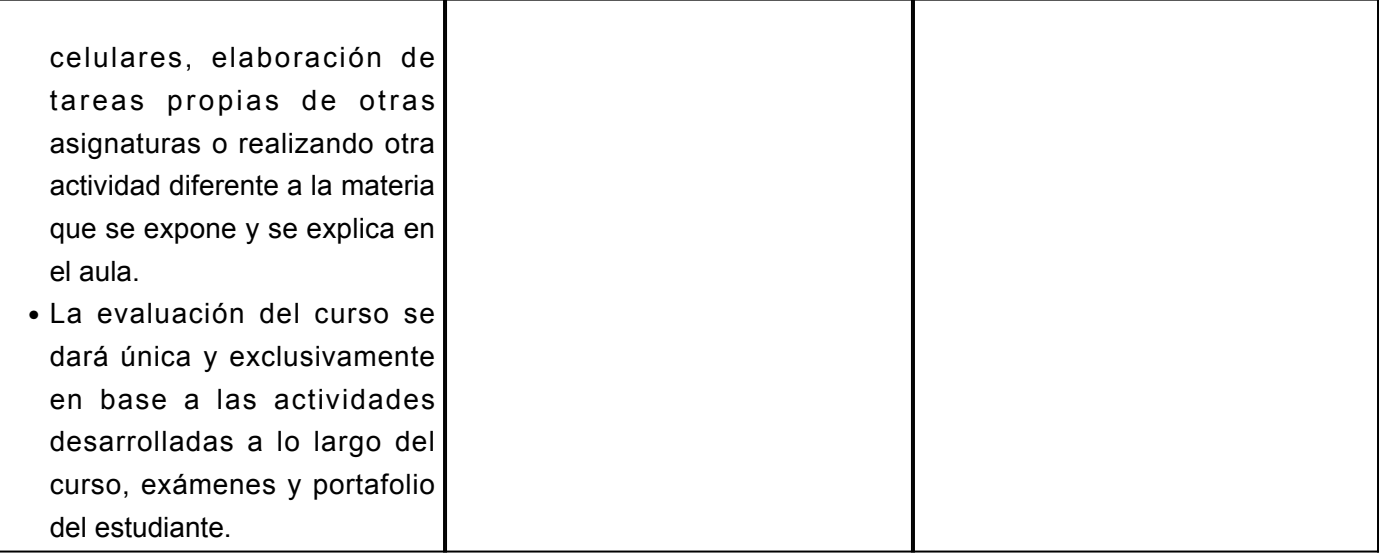